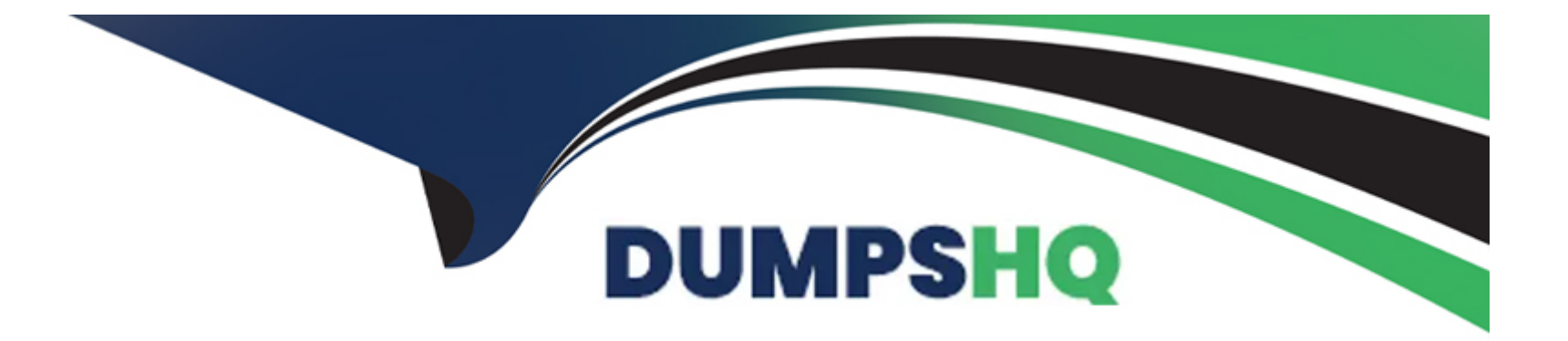

# **Free Questions for C\_SM100\_7210 by dumpshq**

# **Shared by Sanford on 12-12-2023**

**For More Free Questions and Preparation Resources**

**Check the Links on Last Page**

# **Question 1**

#### **Question Type: MultipleChoice**

Which of the following steps are required steps to upgrade SAP Solution Manager?

Note: There are 3 correct answers to this question.

### **Options:**

- **A-** Perform the Value Management Dashboard Configuration
- **B- Perform Delta Configuration**
- **C-** Perform Content Activation
- **D-** Perform the IT Infrastructure Management
- **E-** Perform the Dual-Stack split

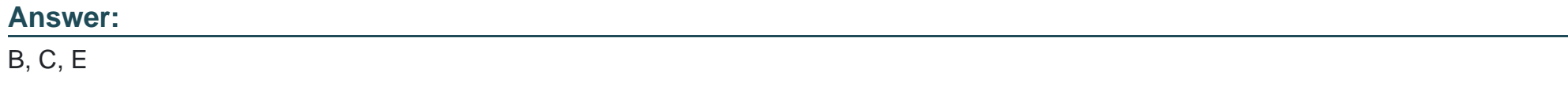

### **Question 2**

You are trying to generate the SAP EarlyWatch alert (EWA) report manually for na ABAP-based system, but the report clos NOT get generated in the SAP Solution Manager. Which of the following steps must be checked to make sure that the DAA collection has been successfully finished?

### **Options:**

**A-** The SDCCN-task Earlywatch Alert is complete successfully in the managed system

**B**- The configuration Validation data extraction was excuted in the managed system

**C-** The BW Content activation was executed successfully in SAP Solution Manager

**D-** The job REFRESH\_ADMIN\_DATA\_FROM\_SUPPORT is successfully in SAP Solution Manager

### **Answer:**

A

# **Question 3**

**Question Type: MultipleChoice**

#### **Options:**

- **A-** Perform the Managed System Configuration
- **B-** Execute the guided procedure for IT Infrastructure Management
- **C-** Define peak business hours for your technical systems
- **D-** Maintain Recipient Lists for the EWA reports

#### **Answer:**

A

# **Question 4**

**Question Type: MultipleChoice**

What does the SAP Solution Manager monitoring and alerting Infrastructure (MAI) templates contain next to metrics and alerts?

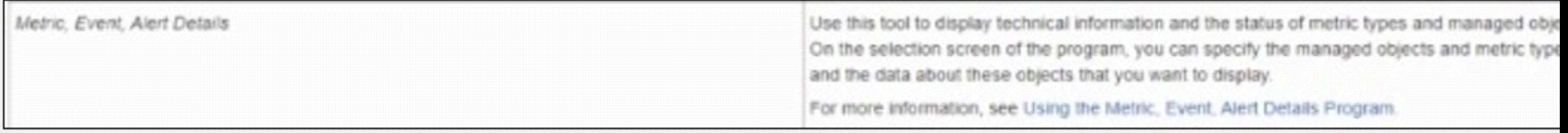

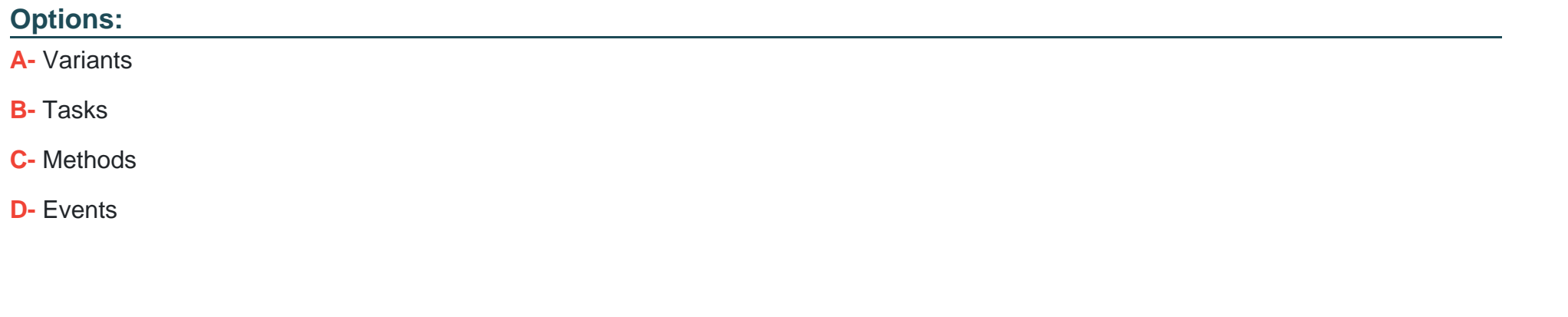

### **Answer:**

D

# **Question 5**

**Question Type: MultipleChoice**

Which applications and tools except SAP Solution Manager use the data stored in the System Landscape Directory (SLD) to provide a service? Note: There are 3 correct answers to this question.

#### **Options:**

**A-** SAP NetWeaver Development Infrastructure (NWDI)

**B- CA Introscope Entrerprise Manager** 

- **C-** Web Dynpro Runtime (Destination Information)
- **D-** SAP NetWeaver Process Integration (PI)
- **E-** SAP Search and Classification (TREX)

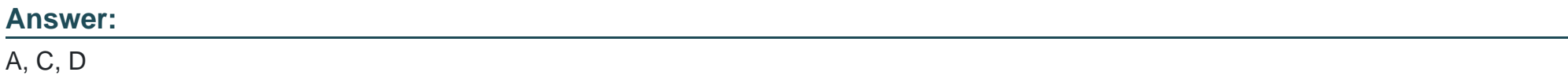

# **Question 6**

**Question Type: MultipleChoice**

Which SAP Solution Manager launchpad group can be used to access generated Services Level Reports (SLR)?

### **Options:**

- **A-** SAP Engagement and Service Delivery
- **B-** Technical Administration
- **C-** Root Cause Analysis
- **D-** Business Process monitoring

### **Answer:**

A

# **Question 7**

**Question Type: MultipleChoice**

Which of the following setup task during the Managed System configuration is available for an SAP Java stack?

### **Options:**

**A-** Introscope Host Adapter

- **B** Database extractor setup
- **C-** Setup single sign on
- **D-** Byte code adapter installation

#### **Answer:**

D

### **Question 8**

#### **Question Type: MultipleChoice**

Which RFC types support direct dialog user access to a managed system from SAP Solution Manager? Note: There are 2 correct answers to this question.

#### **Options:**

**A-** SM <SID> CLNT <client> BACK

**B-** SM <SID> CLNT <client> TRUSTED

**C-** SM <SID> CLNT <client> LOGIN

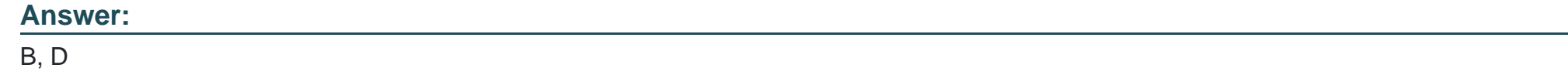

### **Question 9**

**Question Type: MultipleChoice**

What are components of the SAP Solution Manager monitoring and alerting Infrastructure (MAI) architecture? Note: There are 3 correct answers to this question.

### **Options:**

- **A- Event Calculation Engine**
- **B-** Data Provider Connector
- **C-** Alert Consumer conector
- **D- Post Processing Framework**
- **E-** SAP Java conector

### **Question 10**

**Question Type: MultipleChoice**

What do you need to consider when sizing a SAP Solution Manager system? Note: There are 3 correct answers to this question.

### **Options:**

**A-** The total number and role of concurrent users connecting to the SAP Solution Manager

**B-** The total number of ABAP work processes that are active on your SAP NetWeaver AS ABAP systems

- **C-** The scenarios implemented in SAP Solution manager and the number of documents created by scenario
- **D** The total number of Java server nodes that are active on your SAP NetWeaver AS Java System
- **E-** The number of available CPU in the managed systems landscape environment

### **Answer:**

A, C, D

To Get Premium Files for C\_SM100\_7210 Visit

[https://www.p2pexams.com/products/c\\_sm100\\_72](https://www.p2pexams.com/products/C_SM100_7210)10

For More Free Questions Visit [https://www.p2pexams.com/sap/pdf/c-sm100-721](https://www.p2pexams.com/sap/pdf/c-sm100-7210)0